## 100% New Update[d MB2-702 Practice Tests Questions Brai](http://www.mcitpdump.com/?p=1516)ndump2go Helps Pass MB2-702 Successfully (51-60)

 New Braindump2go MB2-702 Exam Questions Updated Today! Want to know New Questions in 2015 MB2-702 Exam? Download Free Braindump2go MB2-702 Exam Preparation Materials Now! Vendor: MicrosoftExam Code: MB2-702Exam Name: Microsoft Dynamics CRM 2013 DeploymentKeywords: MB2-702 Exam Dumps, MB2-702 Practice Tests, MB2-702 Practice Exams, MB2-702 Exam Questions, MB2-702 PDF, MB2-702 VCE Compared Before Buying Microsoft MB2-702 PDF & VCE!

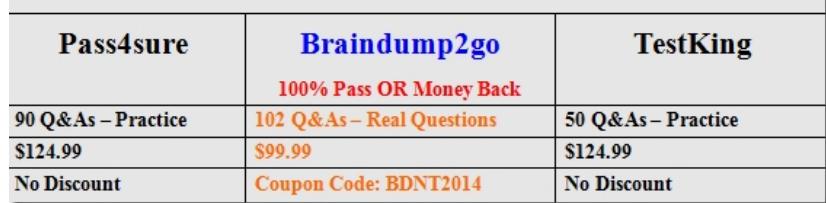

 QUESTION 51You have a user that is NOT a member of the Local Administrators group.The user needs Microsoft Dynamics CRM Client for Microsoft Office Outlook installed on her computer.Which action will install Microsoft Dynamics CRM Client for Outlook? A. The system administrator creates an XML configuration file that automatically configures Microsoft Dynamics CRM Client for Outlook on the user's computer.B. The user clicks the link on the Microsoft Dynamics CRM message bar to install Microsoft Dynamics CRM Client for Outlook on her computer.C. The system administrator installs Microsoft Dynamics CRM Client for Outlook on the user's computer by using Group Policy.D. The user downloads the installation files for Microsoft Dynamics CRM Client for Outlook from the Microsoft Download Center and then installs the download on her computer. Answer: C QUESTION 52You need to upgrade the Microsoft Dynamics CRM Client for Microsoft Office Outlook. Which upgrade option preserves the client configuration? A. Upgrade from the 32-bit edition of Microsoft Office 2010 to the 64-bit edition of Microsoft Office 2013.B. Perform an in-place upgrade of Microsoft Dynamics CRM 2011 Client for Outlook to Microsoft Dynamics CRM 2013 Client for Outlook. Change the Microsoft Dynamics CRM Server Uniform Resource Locator (URL) in the Windows Registry. C. Perform an in-place upgrade of Microsoft Dynamics CRM 2011 Client for Outlook to Microsoft Dynamics CRM 2013 Client for Outlook. Use the same Microsoft Dynamics CRM Uniform Resource Locator (URL) for Microsoft Dynamics CRM 2013 that you used for Microsoft Dynamics CRM 2011.D. Uninstall Microsoft Dynamics CRM 2011 Client for Outlook and then install Microsoft Dynamics CRM 2013 Client for Outlook- Answer: C QUESTION 53You plan to install Microsoft Dynamics CRM Client for Microsoft Office Outlook.You need to ensure that you have an Internet browser installed that supports Microsoft Dynamics CRM Client for Outlook.Which Internet browser should be installed? A. Microsoft Internet Explorer 9B. Google ChromeC. Microsoft Internet Explorer 7D. Apple Safari Answer: A QUESTION 54Two users named User1 and User2 work offline in Microsoft Dynamics CRM Client for Microsoft Office Outlook. User1 changes the Main Phone and Address1: City fields for an Account record while offline. User2 changes the Main Phone and Website fields in the sameAccount record while offline.User1 clicks the Go Online button in the Microsoft Dynamics CRM Client for Outlook to synchronize his changes. The Main Phone and Address1: City fields are updated to match the changes that User1 made. After User1 synchronizes his changes, User2 also synchronizes her changes by clicking the Go Online button in Microsoft Dynamics CRM Client for Outlook.What happens to the Account record when User2 synchronizes her changes? A. The Website field is updated to match the change made by User2. The change made by User2 to the Main Phone field is discarded because User1 updated the field first.B. The changes made by User2 are discarded because User1 synchronized the Account record first.C. The Main Phone and Website fields are updated to match the changes made by User2. The changes made by User1 are overwritten when User2 synchronizes her changes, so the Address1: City field reverts to its original value.D. The Main Phone and Website fields are updated to match the changes made by User2. The change made by User2 to the Main Phone field overwrites the change made by User1 because User2 synchronized later. Answer: C QUESTION 55You are the administrator of a Microsoft Dynamics CRM 2013 environment that has three different organizations. You connect to all three organizations by using Microsoft Dynamics CRM Client for Microsoft Office Outlook.Which task can you perform for multiple organizations? A. Configure synchronization filters for all three organizations.B. Track Outlook records to all three organizations.C. Enable offline capability for all three organizations by using the same computer.D. Track Outlook records to only one of the three organizations. Answer: D QUESTION 56Which three operating systems support Microsoft Dynamics CRM Client for Microsoft Office Outlook? Each correct answer presents a complete solution. A. the 64-bit edition of Windows 7B. the 64-bit edition of Windows Vista SP1C. the 32-bit edition of Windows XPD. the 32-bit edition of Windows 8

E. the 64-bit edition of Wind[ows 2012 Remote Desktop Services Answer: ADEExplanation:htt](http://www.mcitpdump.com/?p=1516)p://technet.microsoft.com/EN-US/LIBRARY/hh699818(v=crm.6).ASPX QUESTION 57You install Microsoft Dynamics CRM. You have the following requirements:You must have a user who can update system settings. The user must not access to Microsoft Dynamics CRM records. The user must be able to manage Microsoft Dynamics CRM system settings without having a Client Access License (CAL).Which access mode should you grant to the user? A. AdministrativeB. System AdministratorC. [Read-WriteD. Read Answer: A](http://technet.microsoft.com/EN-) QUESTION 58You need to enable the Microsoft SQL Server services that are required before you install Microsoft Dynamics CRM Server. Which two services should you enable? Each correct answer presents part of a solution. A. SQL Server ProfilerB. SQL Server AgentC. SQL Server Analysis ServiceD. SQL Server full-text search Answer: BD QUESTION 59You need to upgrade Microsoft Dynamics CRM from the Workgroup Edition to the Server Edition. What should you do? A. You cannot upgrade from the Workgroup Edition to the Server Edition.B. Reinstall Microsoft Dynamics CRM over the existing installation by using the Server Edition setup files.C. In Deployment Manager, use the Edit Organization Wizard to change the properties of the organization from the Workstation Edition to the Server Edition.D. In Deployment Manager, click Change Product Key and enter the 25-character alphanumeric product key for the Server Edition. Answer: D QUESTION 60Which combination of client software provides full access to Microsoft Dynamics CRM? A. Windows 8 with Google ChromeB. Windows 7 with Apple SafariC. Windows XP with Mozilla FirefoxD. Windows 7 with Internet Explorer 7 Answer: D Braindump2go is one of the Leading MB2-702 Exam Preparation Material Providers Around the World! We Offer 100% Money Back Guarantee on All Products! Feel Free In Downloading Our New Released MB2-702 Real Exam Questions! Compared Before Buying Microsoft MB2-702 PDF & VCE

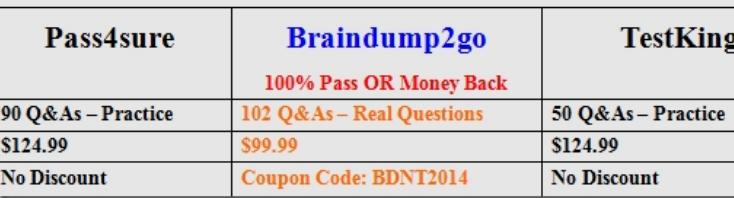

http://www.braindump2go.com/mb2-702.html